AutoCAD 2008

- 13 ISBN 9787542741493
- 10 ISBN 7542741497

出版时间:2009-1

页数:224

版权说明:本站所提供下载的PDF图书仅提供预览和简介以及在线试读,请支持正版图书。

#### www.tushu000.com

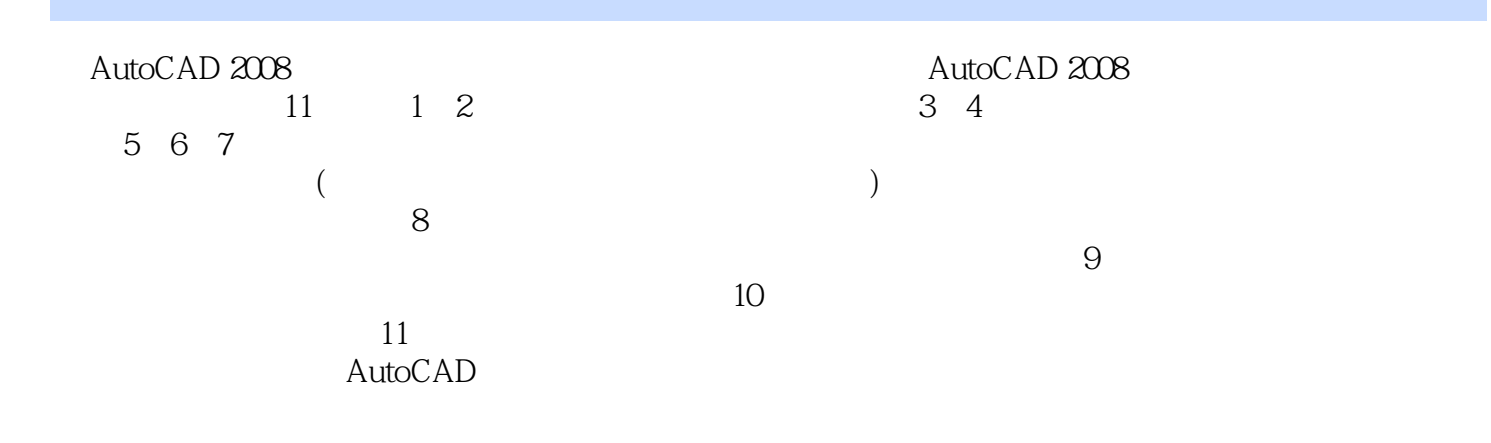

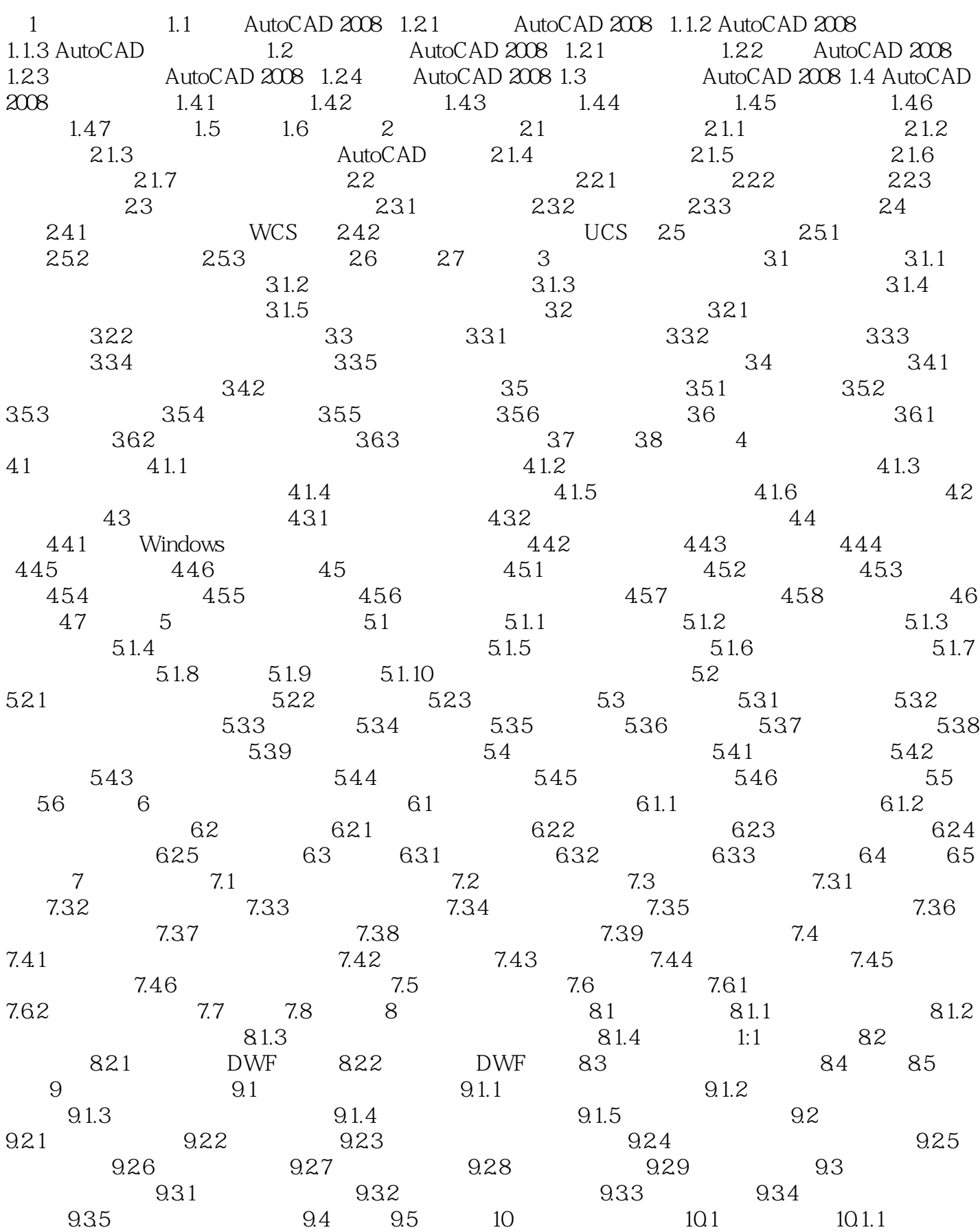

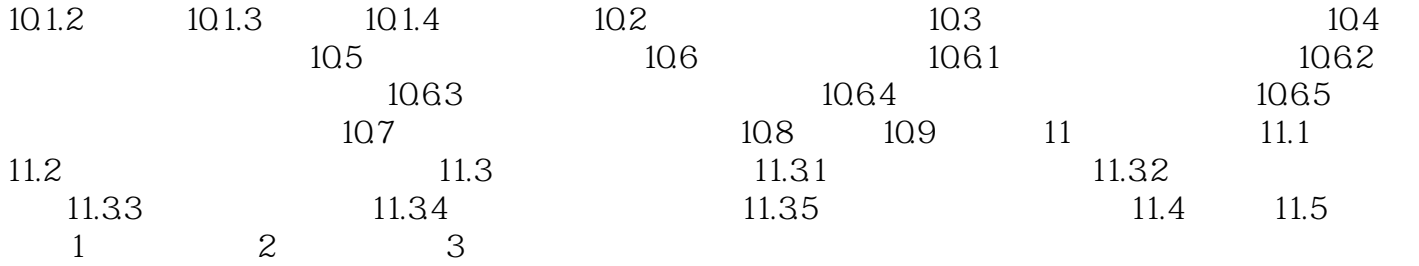

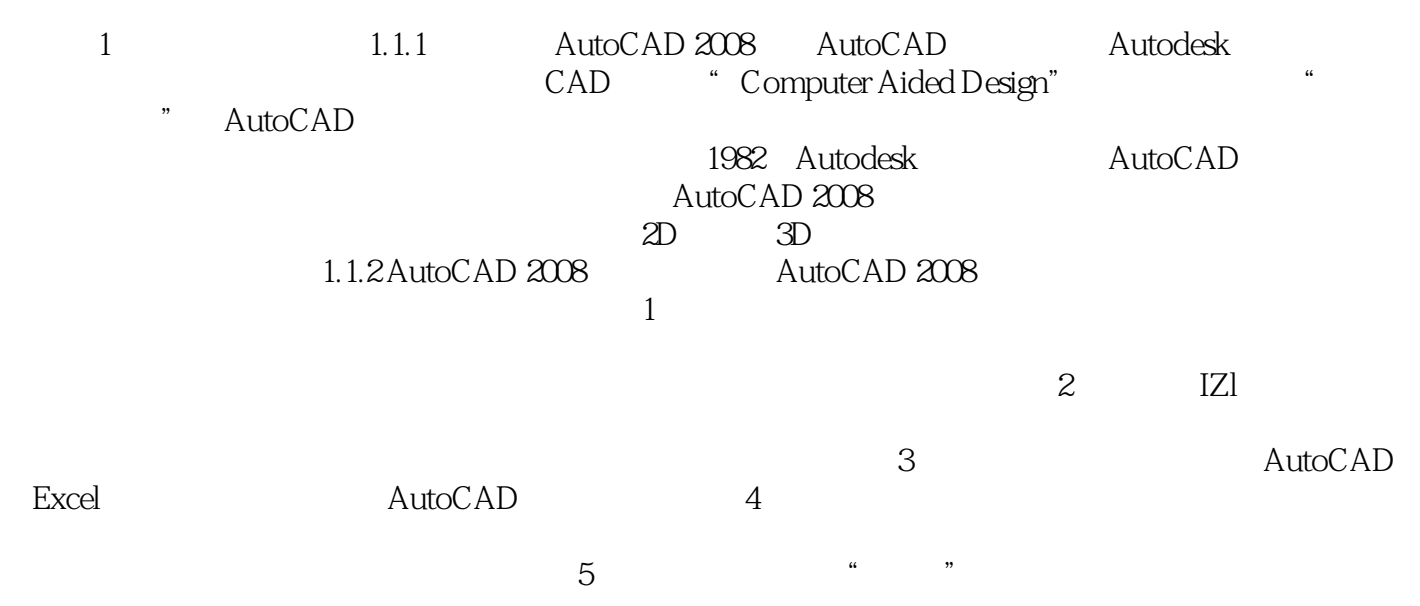

本站所提供下载的PDF图书仅提供预览和简介,请支持正版图书。

:www.tushu000.com